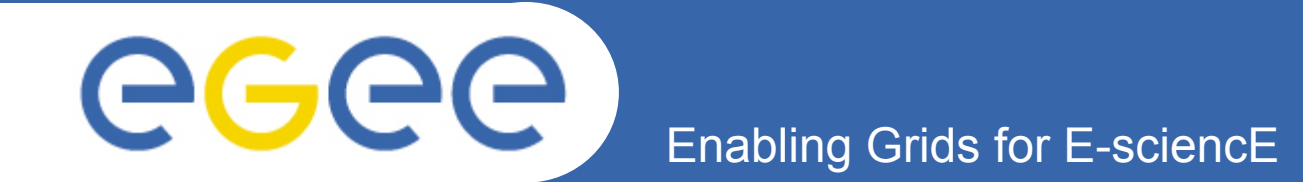

# **Monitoring the reliability of MPI support on the EGEE Infrastructure**

*P. Korosoglou, C. Triantafyllidis, C. Kanellopoulos EGEE09 Barcelona* 

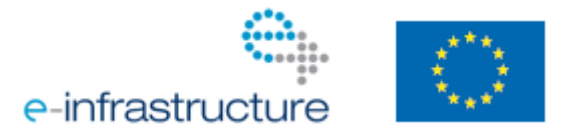

**www.eu-egee.org** 

EGEE-III INFSO-RI-222667

EGEE and gLite are registered trademarks

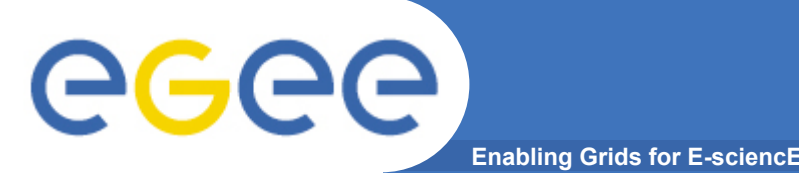

- **Network Filesystem errors (i.e. stale NFS)**
- **Improper MPI installation** 
	- Environmental variables not defined
	- Different mpi implementation than the one used by the user to build executable(s)
- **Ssh host based authentication**
- **Erroneous data on information system** 
	- Site publishes it supports MPI when no MPI installation exists

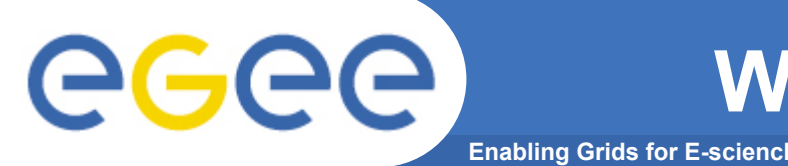

- **AUTH Helpdesk stats (June-August 2009)** 
	- Received: 21 trouble tickets regarding MPI Support (SEE VO)
	- Escalated: 8 to National Ticketing System, 7 on EGEE-SEE Helpdesk
- **Decision to build mpi-probes** 
	- Proactive monitoring of MPI on the Grid infrastructure
	- Reduce effort in the long run
	- Make the infrastructure more robust
- **Objectives** 
	- Provide a mechanism (initially for users of the region) to exclude failing sites
	- Provide a robust alert mechanism for site administrators

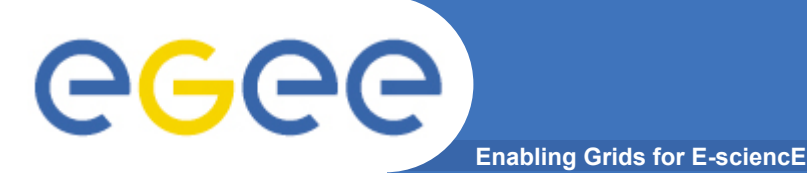

## **MPI Probes Design**

- **Design initially based on User Practices** 
	- Focus on mpich-1 implementation
	- Check Site installation
- **Set of probes** 
	- mpich-1
		- **Directly execute pre-compiled binary with mpirun**
		- **Directly compile and execute MPI source code with mpiCC**
		- Use MPI\_MPICH\_PATH to execute pre-compiled binary
		- **Use MPI\_MPICH\_PATH to compile and execute MPI source**
	- mpich-2
		- Use MPI\_MPICH2\_PATH to compile and execute
	- OpenMPI
		- Use MPI\_OPENMPI\_PATH to compile and execute

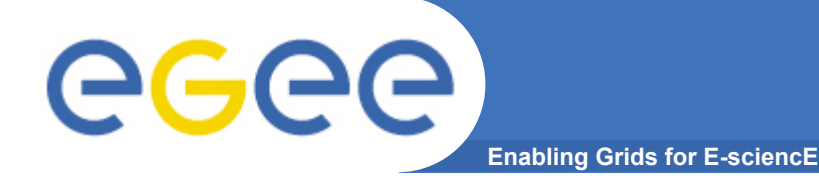

### **Current Status**

#### • **Currently monitoring**

#### – 37 Grid Sites in the SEE Region

**- 17 of those do not publish "MPICH" in information system** 

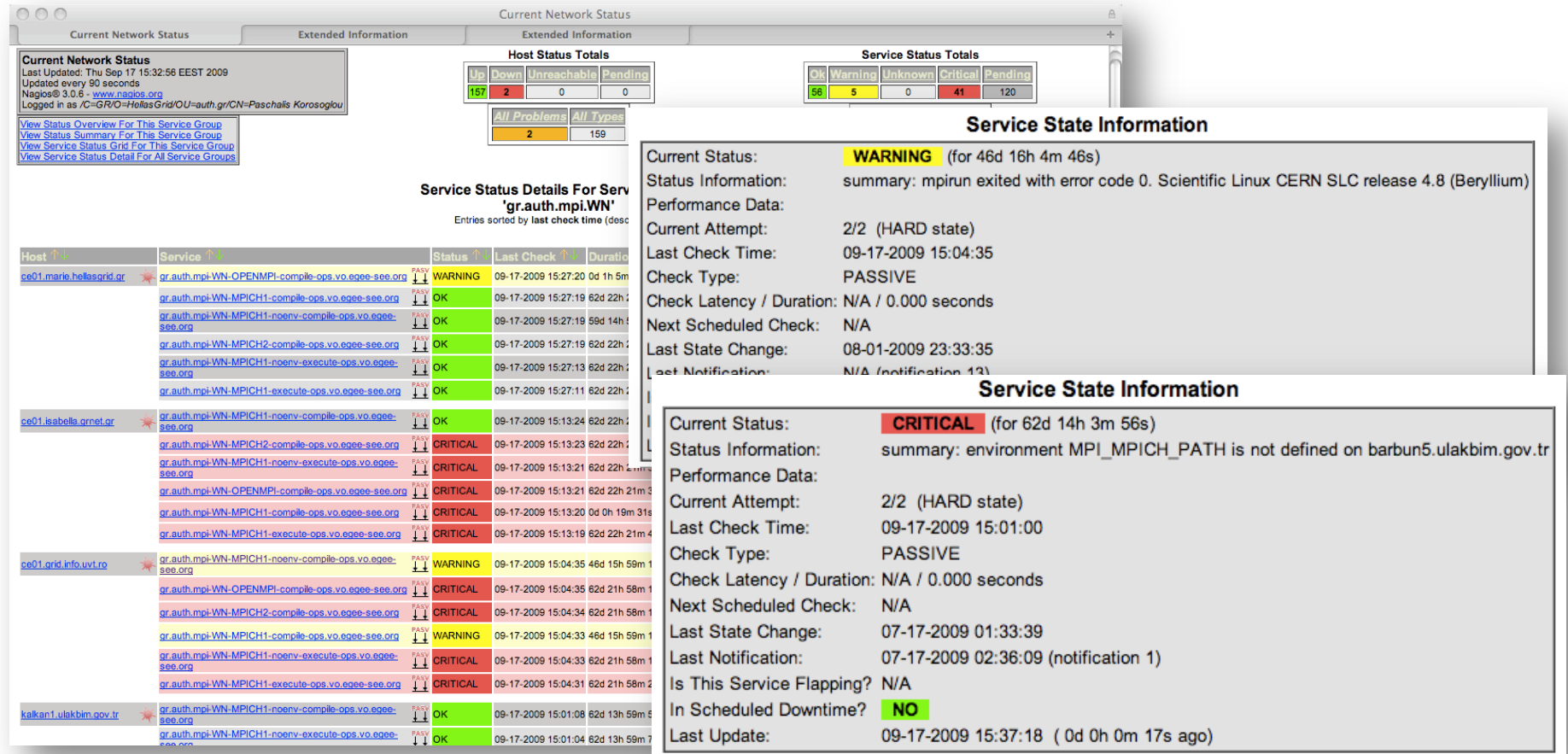

EGEE-III INFSO-RI-222667

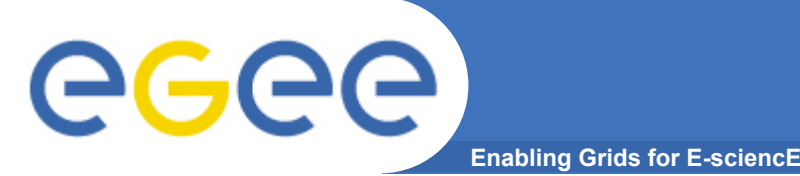

- **Ask the information system beforehand** 
	- Make sure that Grid Site under testing can provide n≥2 slots
- **Provide interface for Grid users** 
	- Copy and paste "Requirements" attribute into JDL file
- **Scale number of processes per test probe**
- **Test the per-VO installations of MPI**
- **Integrate gr.auth.mpi with latest nagios.org.sam probes**

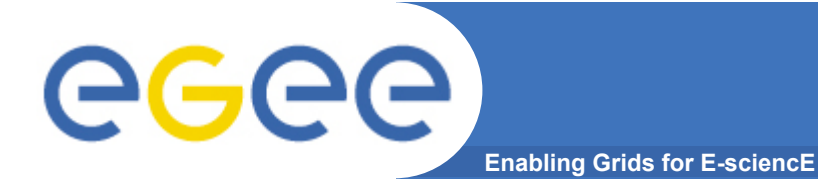

- **http://tinyurl.com/mpi-wiki**
- **http://tinyurl.com/mpi-nagios (ops.vo.egee-see.org)**